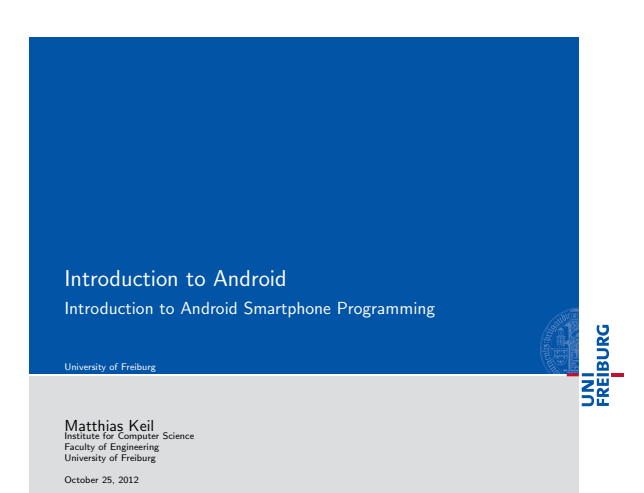

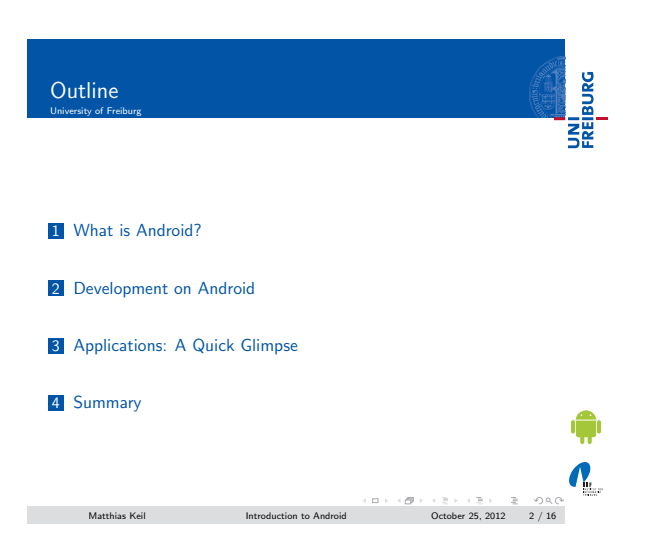

#### What is Android? Background  $e^{\frac{1}{2}}$

<span id="page-0-0"></span>UNI<br>FREIBURG

- [Mobile platform \(M](#page-0-0)ore than an OS, has middle ware, key applications...)
- Owned by Google/ developed by Open Handset Alliance
- **Linux kernel**
- [Latest version: 4.1.x "Jelly Be](#page-1-0)an" (October 2012)

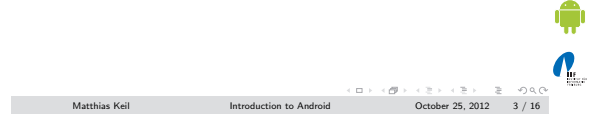

#### Notizen

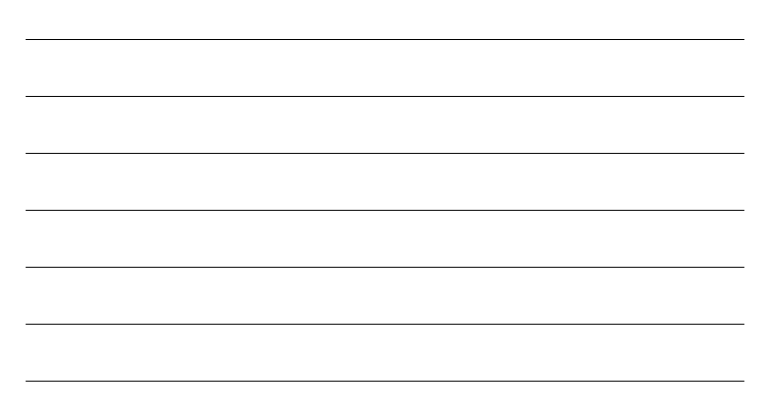

## Notizen

### What is Android? UNI<br>FREIBURG **Specifications**

Notizen

#### **Media and Graphics Support.**

- Telecommunication and Location Access Support.
- Very rich development environment:
	- Software Development Kit (an Application Framework). Plug-in for the Eclipse IDE.
	- Debugging tools.
- A new instance of the Dalvik Virtual machine for every application on runtime.

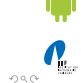

 ${\rm Introduction\ to\ Android} \begin{array}{lcl} \begin{array}{lcl} \circ & \circ & \circ & \circ \\ \circ & \circ & \circ & \circ \end{array} & \begin{array}{lcl} \circ & \circ & \circ & \circ & \circ \\ \circ & \circ & \circ & \circ & \circ \end{array} & \begin{array}{lcl} \circ & \circ & \circ & \circ & \circ \\ \circ & \circ & \circ & \circ & \circ \end{array} & \begin{array}{lcl} \circ & \circ & \circ & \circ & \circ & \circ \\ \circ & \circ & \circ & \circ & \circ & \circ \end{array} \end{array}$ 

# Development on Android Android SDK

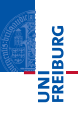

Enables manipulation of all device aspects in application.

- Build applications from scratch or use existing APIs
- Rich and Innovative aspects maintained.

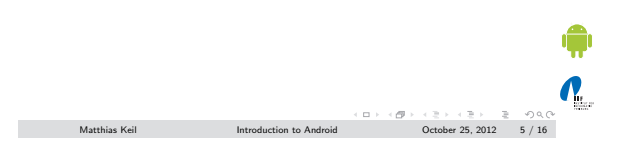

# Development on Android Android SDK

Several libraries are included (written in  $C/C++$ ) in the system's core components and are exposed to the developer in the application framework:

- System C library
- **Media Libraries**
- Surface Manager
- **LibWebCore**
- 
- **SGL**
- 3D libraries
- FreeType
- SQLite

Matthias Keil Introduction to Android October 25, 2012 6 / 16

<span id="page-1-0"></span> $\mathbf{Q}_1$ 

UNI<br>FREIBURG

#### Notizen

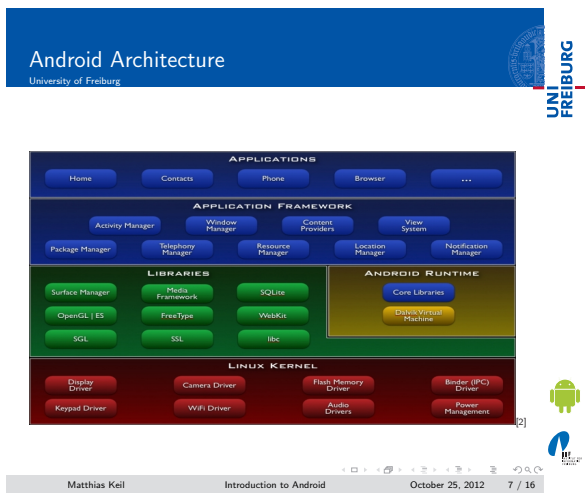

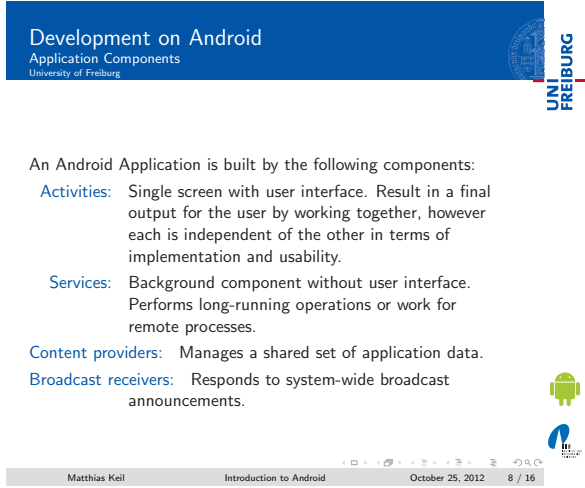

### Development on Android Underlying Processes rlying <mark>l</mark><br>ity of Freil

**UNITED**<br>FREIBURG

 $\sum_{i=1}^{n}$ 

During the runtime of applications a set of services and systems are running:

Views: Basically different ways for data representation to user.

Resource Managers: Provides access to graphics, strings, and layout files.

Notification Manager: Allows applications to display alerts in status bar to interact with user.

Activity Manager: Manages Application Life Cycle.

 $\begin{array}{lcl} \hbox{Matthias Keil} & \mbox{~~} \mbox{~~} \m$ 

Notizen

Notizen

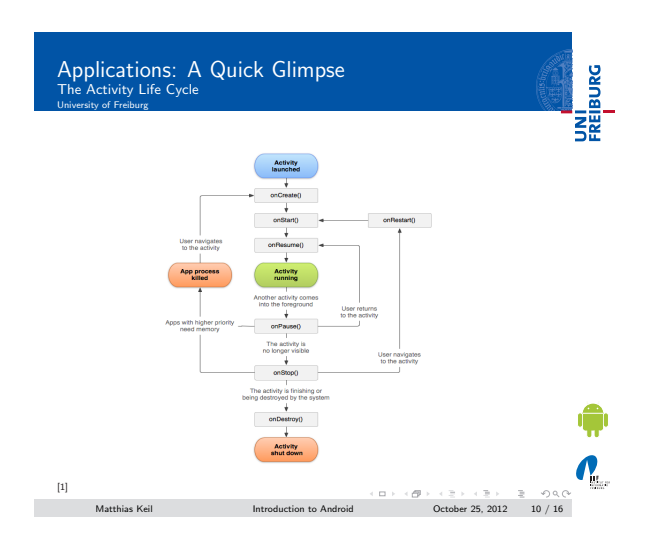

Notizen

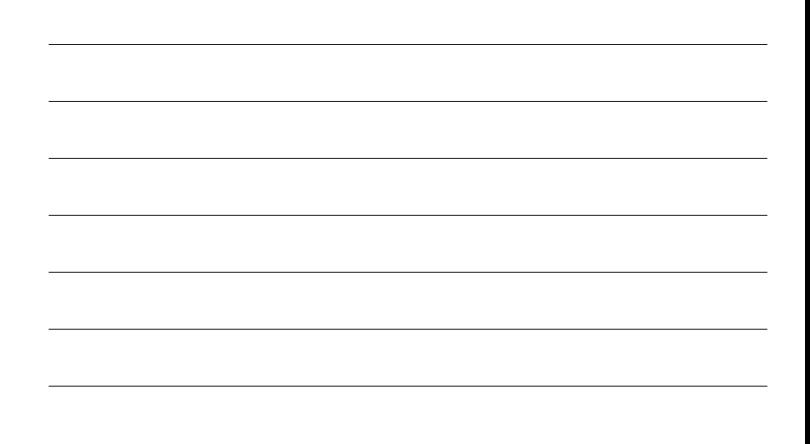

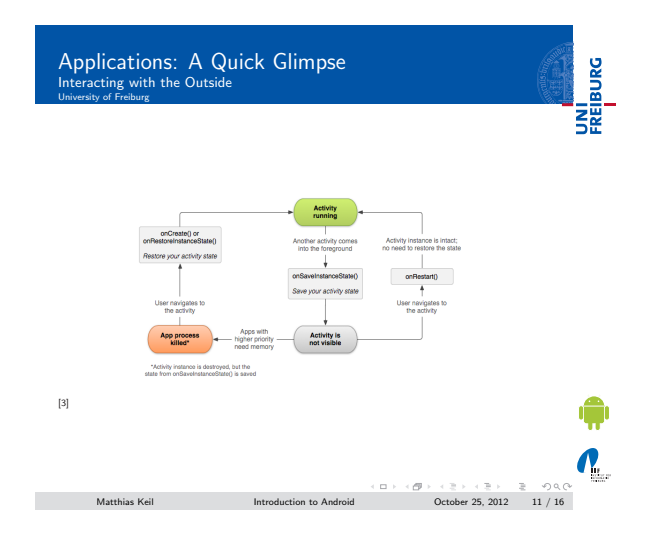

#### Notizen

Applications: A Quick Glimpse Interacting with the Outside <mark>cting w</mark><br>v.of Freibu

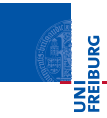

- **Interacting with Android System or other applications.**
- Use Intent Object, includes source, destination and type of interaction.
- Broadcast Receiver handles incoming Intents.
- Effective for real-time interaction.

¢  $\mathbf{N}_{\text{L}}$  $\text{Matthis Kell} \qquad \qquad \text{Introduction to Android} \qquad \qquad \text{October 25, 2012} \qquad 12 \ / \ 16$ 

#### AndroidManifest.xml

- $\blacksquare$  Identify application requirements for user permissions.
- Declare Hardware and Software features required to run.
- Declare minimum API Level to run, and API Levels to be linked to if any.

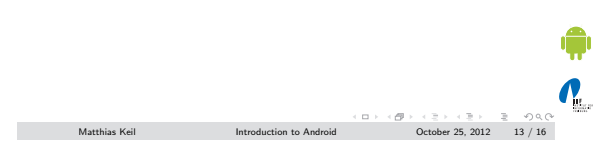

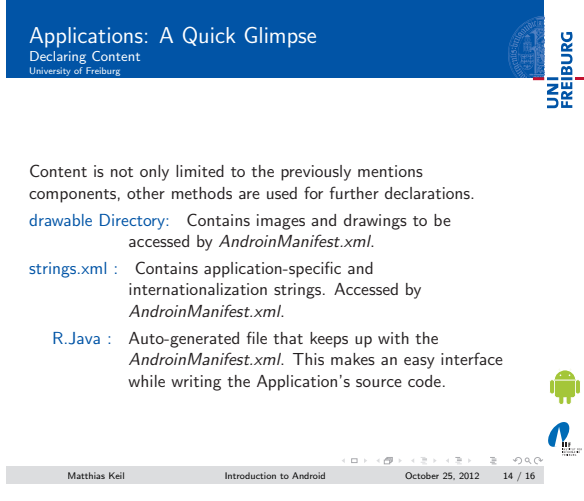

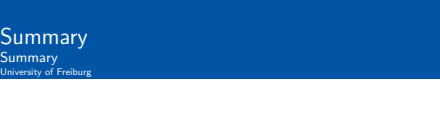

- Android is a Software Stack not only an Operating System.
- Application Framework on Android is very well developed and useful.
- Application Development Fundamentals and Principles provide for an organised and rich environment for developers.
- The Android Architecture makes for a very secure and stable system for all sorts of Applications to run on.

 $\mathbf{Q}_1$ Matthias Keil Introduction to Android October 25, 2012 15 / 16

Notizen

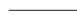

Notizen

<span id="page-4-0"></span>彏

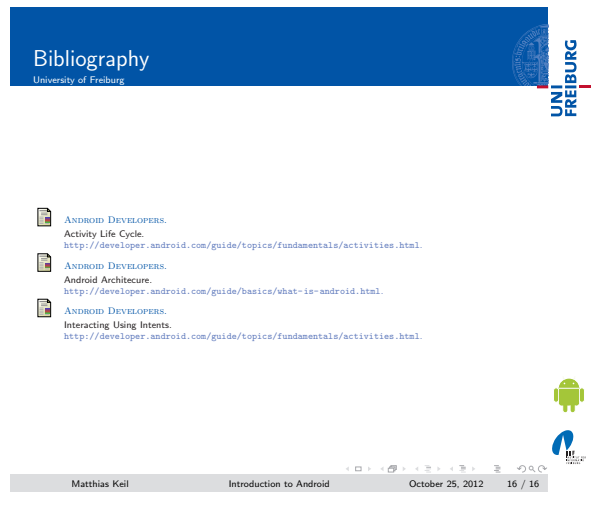

Notizen

L,

 $\overline{a}$ 

Notizen

Notizen

L